<<Photoshop CS5

 $\lt$  -> Photoshop CS5

- 13 ISBN 9787122149787
- 10 ISBN 7122149781

出版时间:2012-1

页数:206

字数:364000

extended by PDF and the PDF

http://www.tushu007.com

, tushu007.com

 $\leq$ -Photoshop CS5

Photoshop Photoshop

 $,$  tushu007.com

12 PhotoshopCS5

# $\leq$  -Photoshop CS5

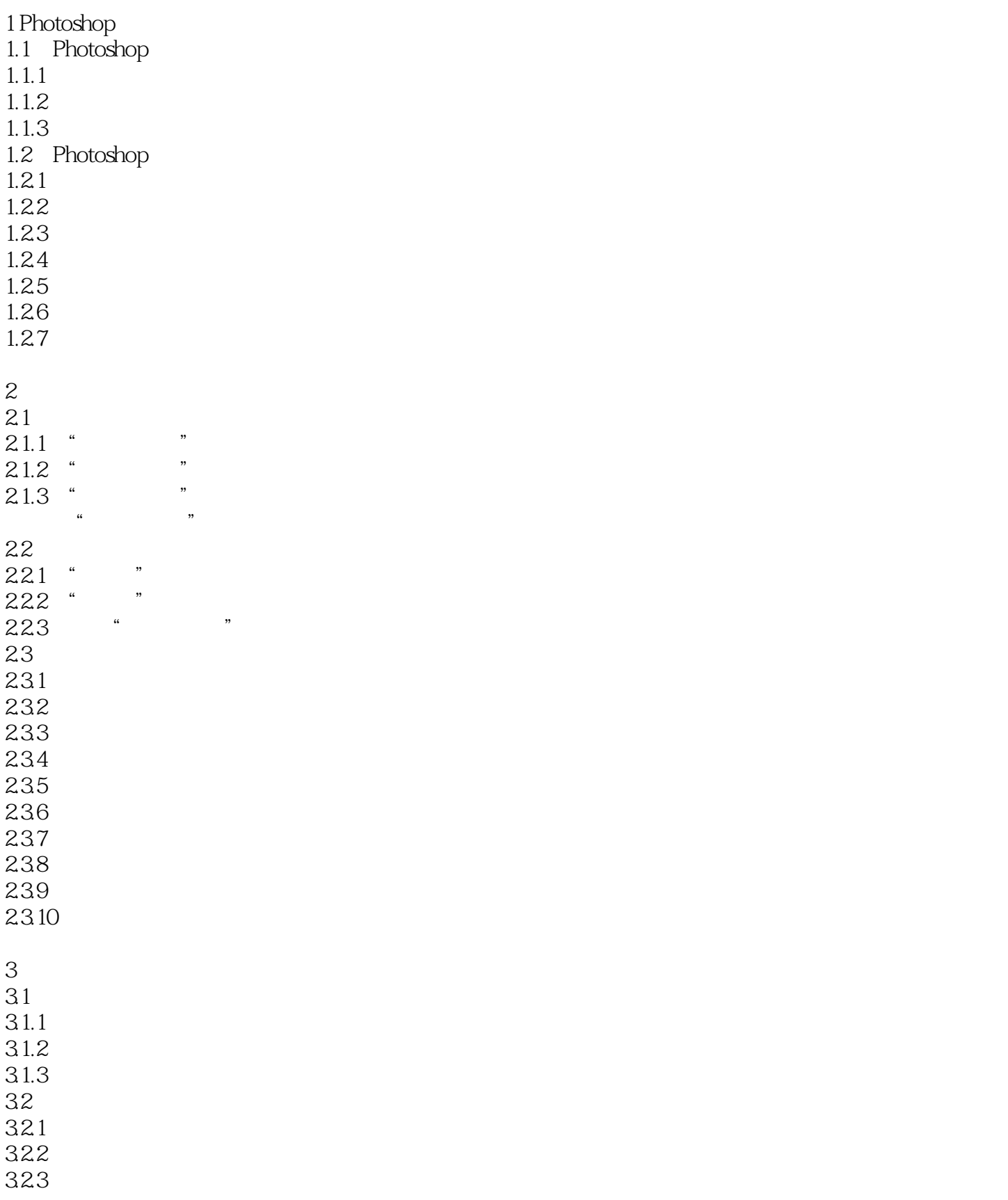

# $\vert$  <<Photoshop CS5  $\vert$

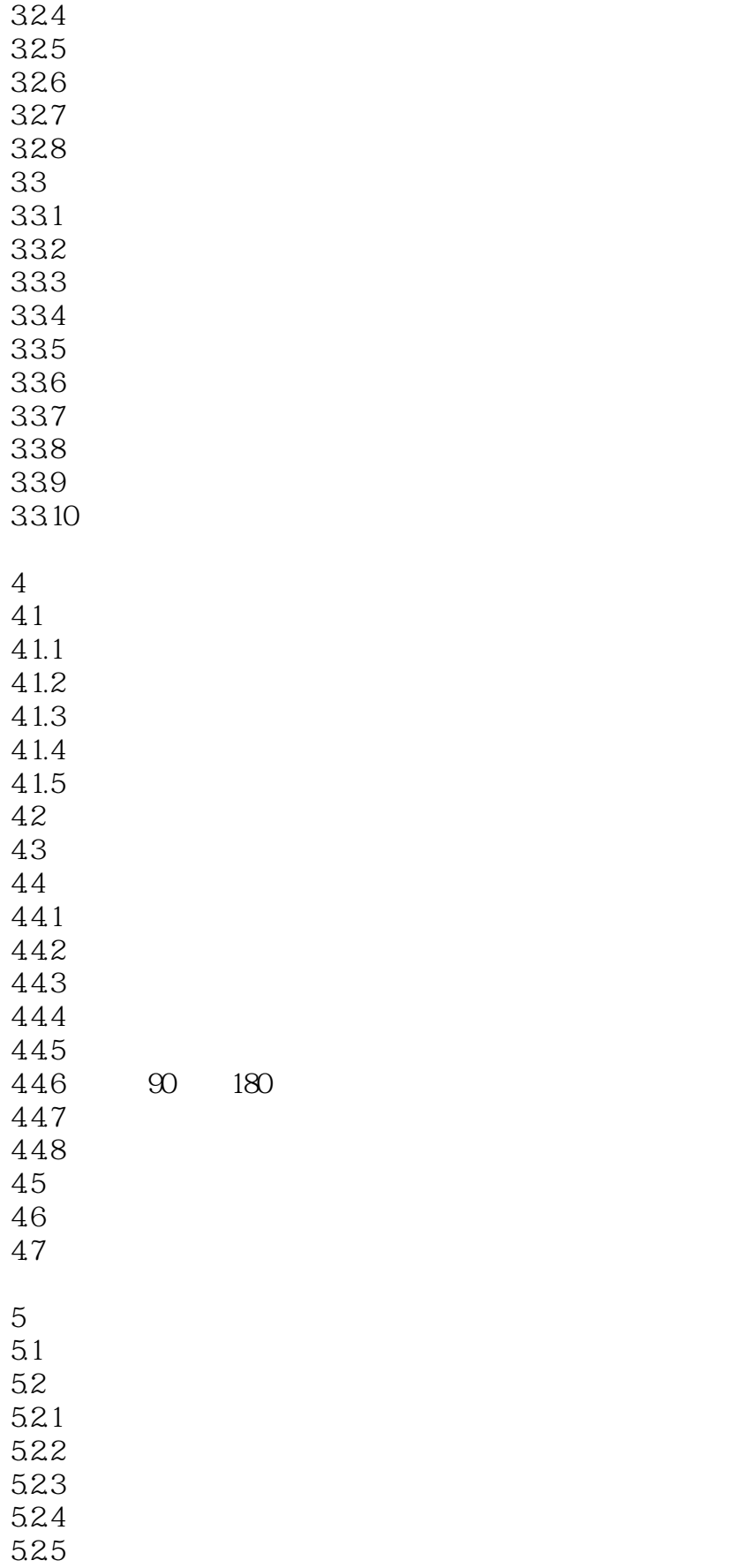

## $\leq$ -Photoshop CS5

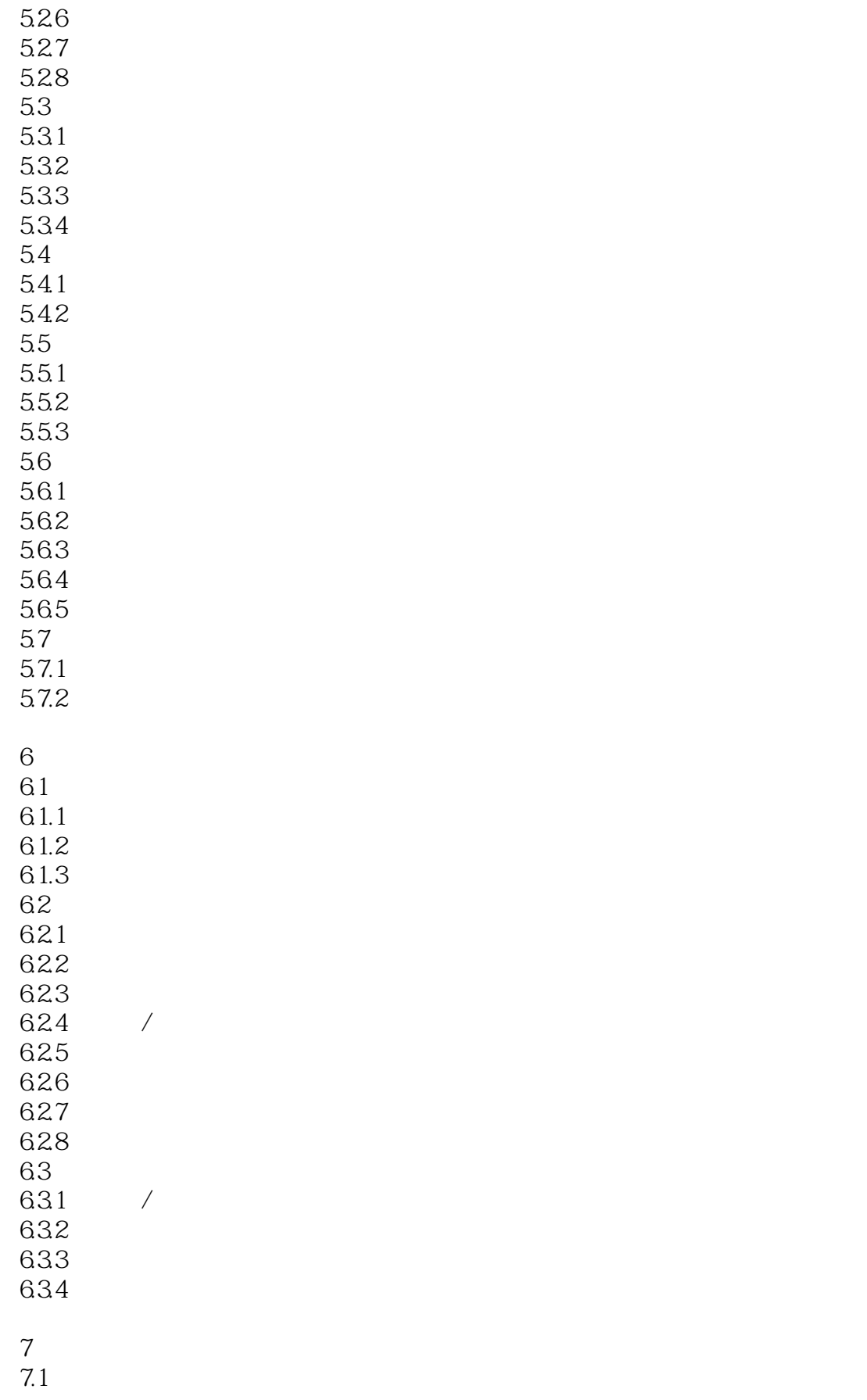

## $\leq$ -Photoshop CS5

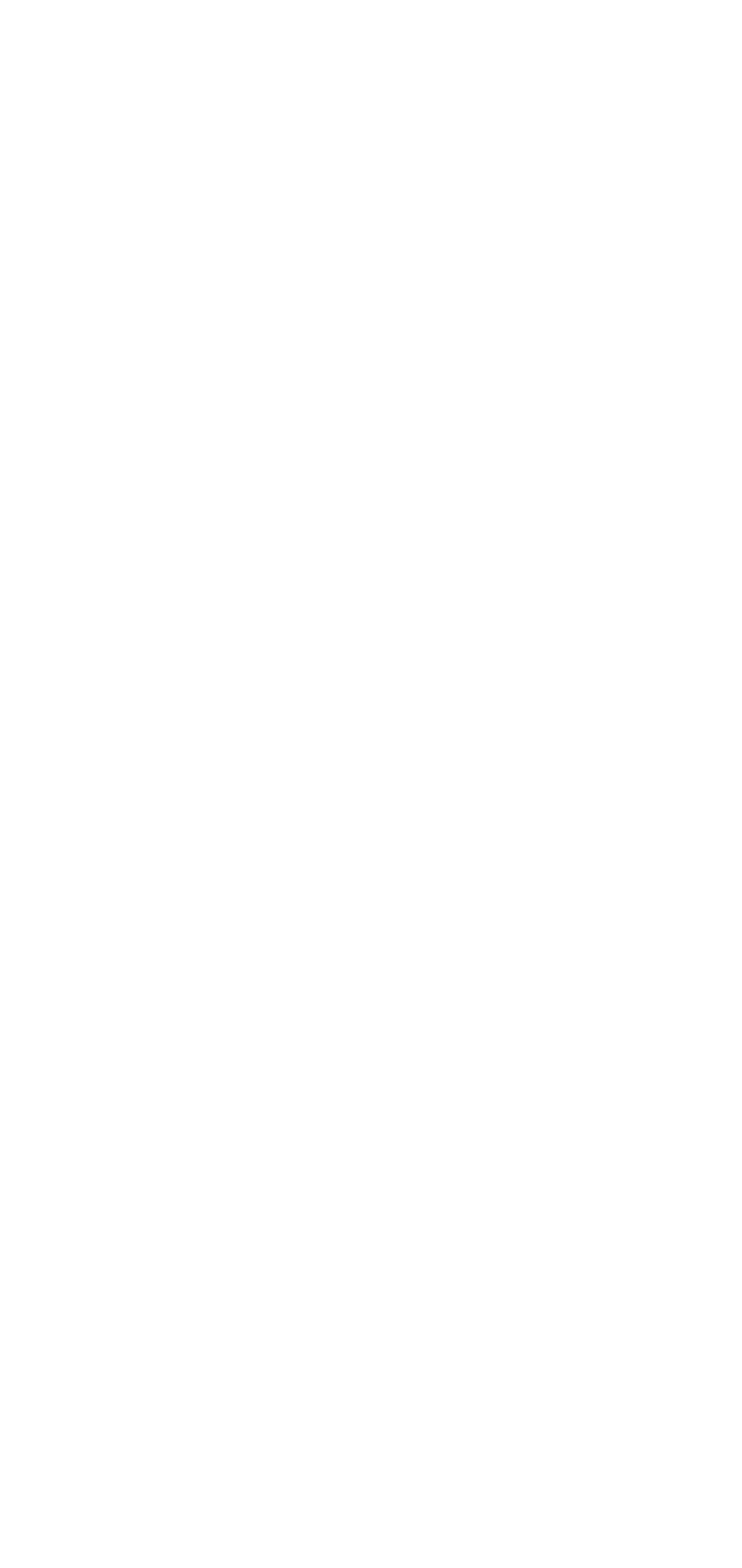

## $\leq$ -Photoshop CS5

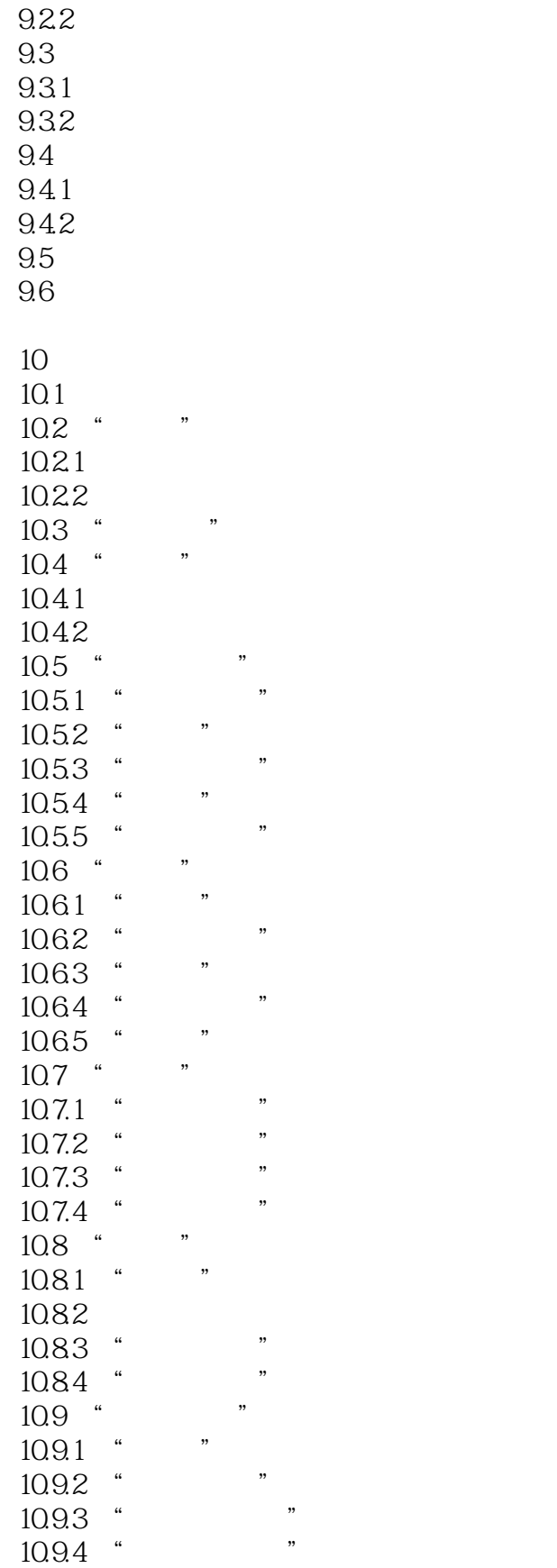

# $\sim$  ->  $\sim$  Photoshop CS5

11  $11.1$  $11.2$  $11.21$  $11.22$  $11.3$  $12$  $12 - 1$  $12-2$ 12-3  $12-4$  $12-5$ 12-6  $12-7$ 12-8  $12-9$  $12 - 10$ 

 $12 - 11$ 

#### <<Photoshop CS5

1.262 TIFF TIFF RGB CMYK LAB Indexed Color BMP RGB CMYK ALPHA 1.2.6.3 GIF GIF GIF Compuserve BMP Grayscale In—dexed Color  $LZW$ 1.264 JPEG JPEG **HTML** RGB CMYK  $$ 1.2.6.5 BMP BMP BMP ALPHA t 32 4 8 RLE Photoshop<br>
BMP BMP "BMP OPTIONS"<br>
WINDOWS" "24" " WINDOWS" 1.2.6.6 PCX PCX PCX PC Paintbrush RGB Indexed Color BMP RLE 1.2.6.7 EPS EPS Postscript Photoshop BMP ALPHA<br>1.268PDF PDF MDOBE Windows MacOS UNIX 1.2.5.2.6.9.9 MDOBE Windows Mac OS UNIX R DOS PDF Photoshop PDF  $P$ <sup>\*</sup> PDF OPTIONS" Photoshop PDF RGB CMYK LAB Alpha<br> $1.27$ Photoshop Photoshop 1.2.7.1 Photoshop

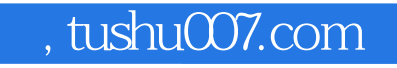

 $\leq$  -Photoshop CS5

:Photoshop CS5

### $\leq$ -Photoshop CS5

本站所提供下载的PDF图书仅提供预览和简介,请支持正版图书。

更多资源请访问:http://www.tushu007.com